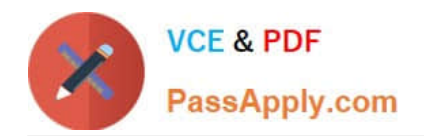

# **9L0-066Q&As**

### OS X Yosemite Troubleshooting

## **Pass Apple 9L0-066 Exam with 100% Guarantee**

Free Download Real Questions & Answers **PDF** and **VCE** file from:

**https://www.passapply.com/9l0-066.html**

100% Passing Guarantee 100% Money Back Assurance

Following Questions and Answers are all new published by Apple Official Exam Center

**C** Instant Download After Purchase

- **83 100% Money Back Guarantee**
- 365 Days Free Update
- 800,000+ Satisfied Customers

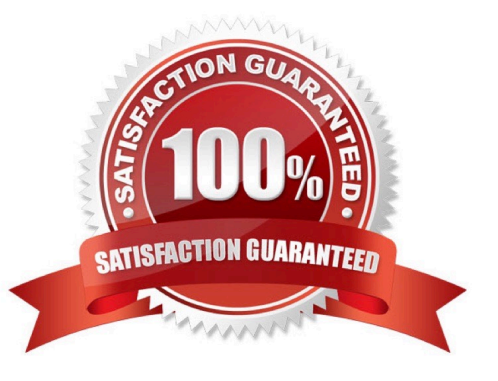

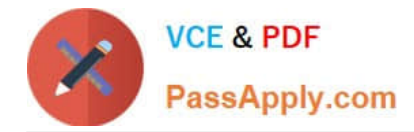

#### **QUESTION 1**

Bradley has installed OS X on his Mac and would like to set up a Firmware Password. Where can he find the Firmware Password Utility?

- A. In the Utilities folder on the startup disk.
- B. In the Applications folder on the startup disk.
- C. In the Security and Privacy pane in System Preferences.
- D. In the Utilities menu when booted to OS X Recovery.

Correct Answer: D

#### **QUESTION 2**

Juan attempted to install OS X onto an iMac by copying the hard drive of a different Mac he owns. The prohibitory symbol. What does this indicate?

- A. The iMac is unable to find a startup disk that contains boot files.
- B. The version of OS X is not compatible with the iMac hardware.
- C. The source volume is damaged and cannot be read.
- D. A RAM module is having trouble

Correct Answer: A

#### **QUESTION 3**

Samuel is attempting to restore his MacBook Air (Mid 2013) from his Time Machine backup using the OS X Recovery system. Although he has restored individual files from the Time Machine backup in the past, he is not given the option to Restore from Time Machine while in Recovery. Which of the following questions might help you isolate the issue for Samuel?

A. "How many times did Time Machine complete an incremental backup of the files?"

- B. "Have you seen the little spinning clock in the menu move?"
- C. "In your Time Machine setup, did you exclude any system files?"
- D. "When was the last time you used Time Machine to back up your files?"

Correct Answer: B

#### **QUESTION 4**

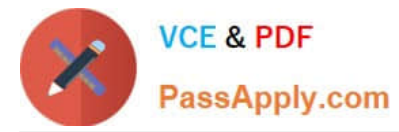

Norman purchased an Airport Extreme. What utility will help him setup his new wireless network?

- A. Airport Utility
- B. Network Utility
- C. Wireless Diagnostics
- D. No utility is needed. The Airport Extreme will self-configure.

Correct Answer: A

#### **QUESTION 5**

Which of the following is the correct definition of a router?

A. A router connects networks together isolating traffic within each network.

B. A router is any computer, printer, or other electronic device that could potentially communicate with another device over the network.

C. A router is the physical layout of the cables and devices on a network.

D. A router allows one computer or device to make requests on behalf of another over a network.

Correct Answer: A

[9L0-066 Practice Test](https://www.passapply.com/9l0-066.html) [9L0-066 Exam Questions](https://www.passapply.com/9l0-066.html) [9L0-066 Braindumps](https://www.passapply.com/9l0-066.html)